## **Anlage 2: Übersicht der Aktionsgebiete nach zeitlich geplantem Ausbau**

In der folgenden Grafik sind die definierten Aktionsgebiete in Anlehnung der geplanten Ausbauaktivitäten dargestellt. Wobei der Ausbau im Gebiet SWS-UM-01 gestartet ist und sich dann in den Folgegebieten fortsetzt.

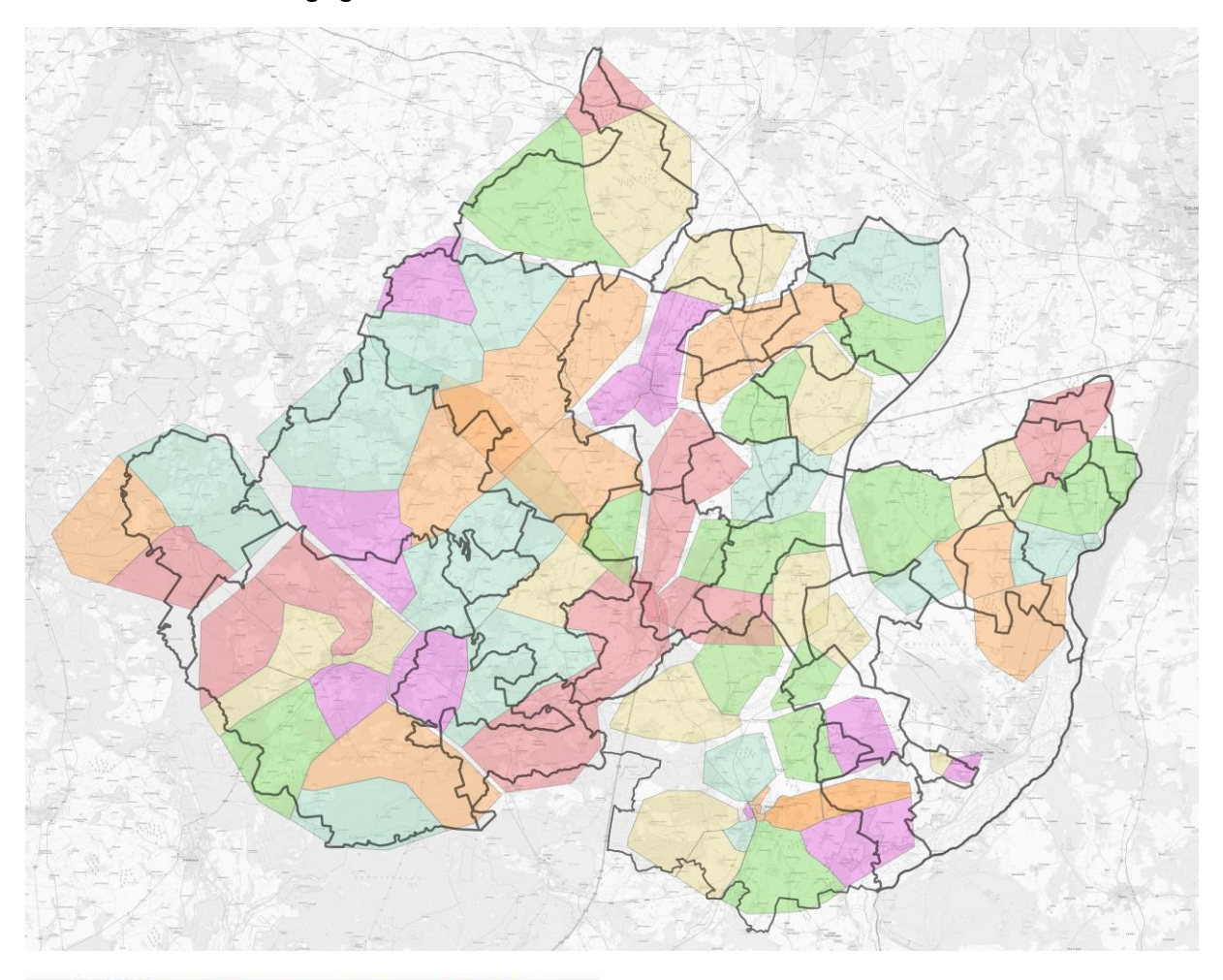

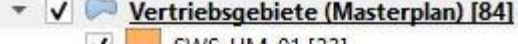

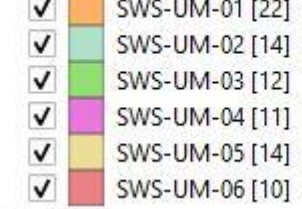